# **SANA JAVA BASICS**

### Primitive data types are like C

•Main data types are int, double, boolean, char

UMBC CMSC 331 Java 2

- •Also have byte, short, long, float
- •boolean has values true and false
- Declarations look like C, for example,
	- double x, y;
- $-$  int count  $= 0$ ;

# Comments are almost like C++

- /\* This kind of comment can span multiple lines \*/
- // This kind is to the end of the line
- $\cdot$  /\*\*

UMBC CMSC 331 Java

- \* This kind of comment is a special
- \* 'javadoc'style comment \*/
- The javadoc program generates HTML API documentation from the "javadoc" style comments in your code.

UMBC CMSC 331 Java 3

# Expressions are like C

- •Assignment statements mostly look like those in C; you can use =,  $+=$ ,  $*$  = etc.
- Arithmetic uses the familiar + \* / %
- •Java also has ++ and --
- •Java has boolean operators && || !
- Java has comparisons  $\langle \leq \ = \ = \ |= \ \rangle = \rangle$
- •Java does *not* have pointers or pointer arithmetic

### Control statements are like C

UMBC CMSC 331 Java 5

```
• if (x < y) smaller = x;
• if (x < y) { smaller = x; sum += x; }
 else { smaller = y; sum += y; }
• while (x < y) { y = y - x; }
• do \{ y = y - x; \} while (x < y)• for (int i = 0; i < max; i + 1) sum i = i;
•BUT: conditions must be boolean !
```
### Control statements II

```
switch (n + 1) {
 case 0: m = n - 1; break;
 case 1: m = n + 1;
 case 3: m = m * n; break;
 default: m = -n; break;
}
```
•Java also introduces the try statement, about which more later

### Java isn't C!

- •In C, almost everything is in functions
- •In Java, almost everything is in classes
- •Typically, there is only one class per file
- •There *must* be only *one* public class per file
- •The file name *must* be the same as the name of the public class, but with a .java extension

UMBC CMSC 331 Java $7$ 

## Java program layout

•A typical Java file looks like:

```
import java.awt.*;
import java.util.*;
```

```
public class SomethingOrOther {
// field and method definitions go here
```
. . . }

MBC CMSC 331 Java

This must be on a file named SomethingOrOther.java !

#### What is a class? •Early languages had only arrays – all elements had to be of the same type •Then languages introduced structures (called records, or structs) – allowed different data types to be grouped •Then Abstract Data Types (ADTs) became popular So, what is a class? •A class consists of – a collection of *fields*, or *variables*, very like the named fields of a struct – all the operations (called *methods*) that can be performed on those fields •A class is like a type; it describes objects •The objects are like values of that type

– grouped operations along with the data

UMBC CMSC 331 Java 9

# Name Conventions

- •Java is case-sensitive; maxval, maxVal, and MaxVal are three different names
- •Class names begin with a capital letter
- •All other names begin with a lowercase letter
- •Subsequent words are capitalized: theBigOne

UMBC CMSC 331 Java $11$ 

- •Underscores are not used in names
- •These are *very strong* conventions!

### The Java class hierarchy

UMBC CMSC 331 Java $10$ 

- •Classes are arranged in a hierarchy
- •The root, or topmost, class is Object All classes descend from this single root.
- •Every class but Object has a (one) superclass No multiple inheritance
- •A class may have subclasses
- •Each class *inherits* all the fields and methods of its superclasses

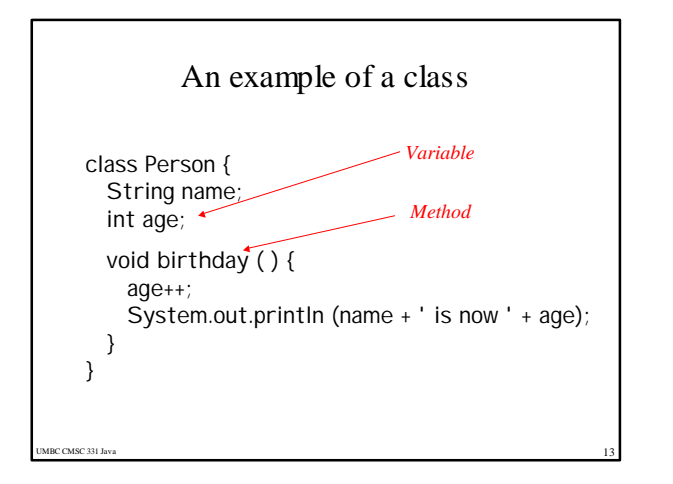

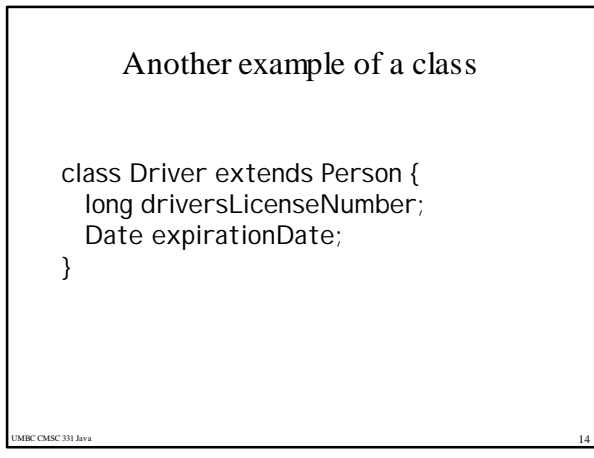

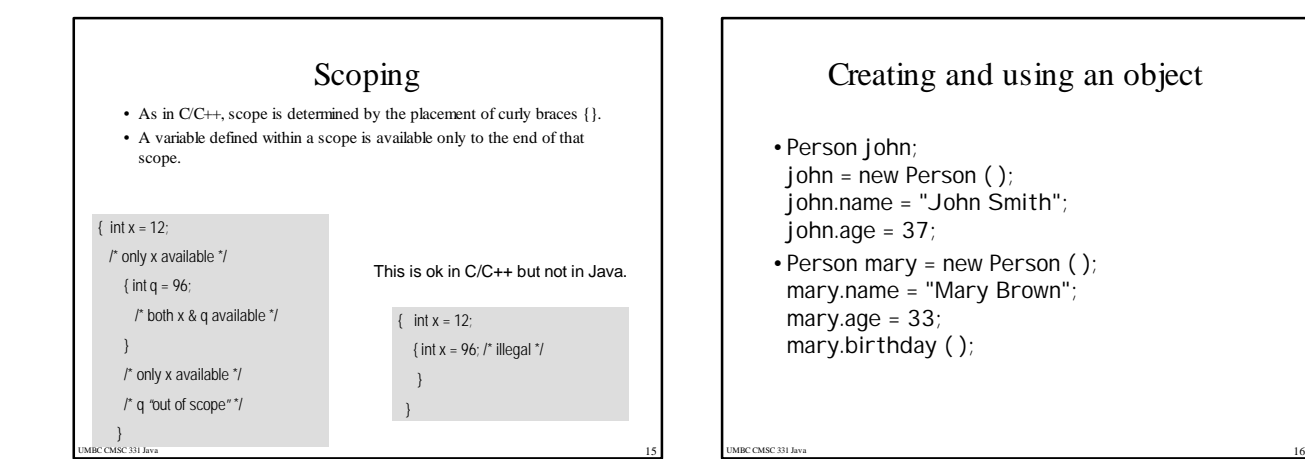

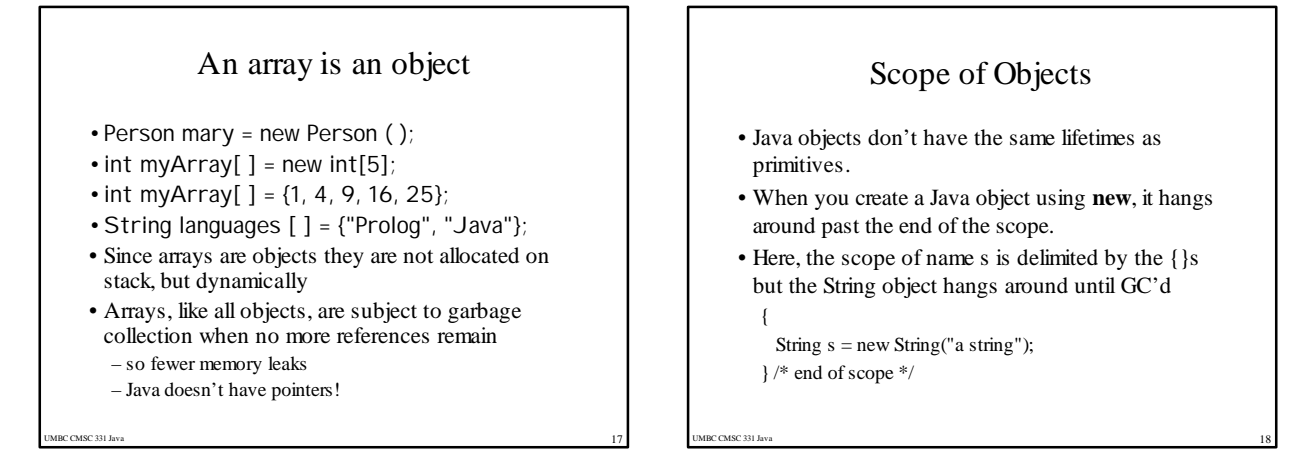

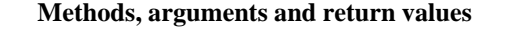

• Java methods are like functions. General case: *returnType methodName* ( *arg1*, *arg2*, … *argN*) { *methodBody* }

The return keyword exits a method optionally with a value int storage(String s) {return s.length()  $* 2$ ;} boolean flag() { return true; } float naturalLogBase() { return 2.718f; } void nothing() { return; } void nothing2() {}

UMBC CMSC 331 Java 1990 and 2000 and 2000 and 2000 and 2000 and 2000 and 2000 and 2000 and 2000 and 2000 and 2000 and 2000 and 2000 and 2000 and 2000 and 2000 and 2000 and 2000 and 2000 and 2000 and 2000 and 2000 and 2000

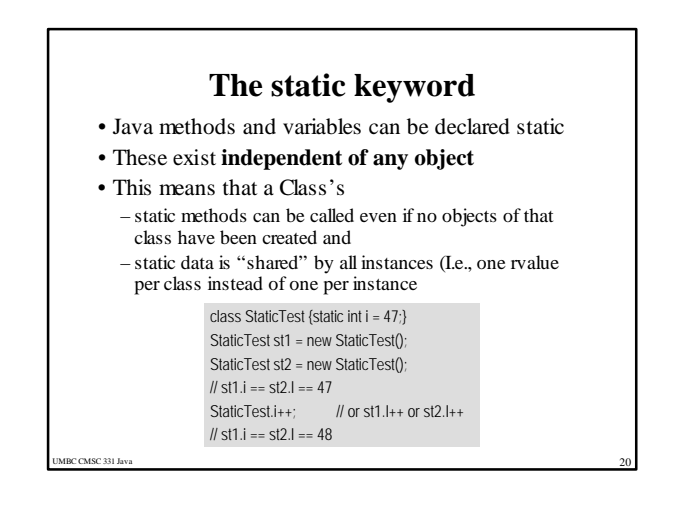

## Array Operations

- •Subscripts always start at 0 as in C
- •Subscript checking is done automatically
- •Certain operations are defined on arrays of objects, as for other classes

UMBC CMSC 331 Java $21$ 

 $-e.g.$  my Array.length  $= 5$ 

# **Example Programs**

UMBC CMSC 331 Java

### Echo.java C:\UMBC\331\java>type echo.java // This is the Echo example from the Sun tutorial class echo { public static void main(Stringargs[]) { for (int  $i=0$ ;  $i$  < args.length;  $i++)$  { System.out.println( args[i] ); } } } C:\UMBC\331\java>javac echo.java C:\UMBC\331\java>java echo this is pretty silly this is pretty silly

C:\UMBC\331\java>

UMBC CMSC 331 Java 24 Factorial Example  $/$ \* This program computes the factorial of a number \*/ public class Factorial { // Define a class public static void main(String[] args) { // The program starts here int input = Integer.parseInt(args[0]); // Get the user's input double result = factorial(input); // Compute the factorial System.out.println(result); // Print out the result  $\}$  // The main() method nds here public static double factorial(int x) { // This method computes x! if  $(x < 0)$  // Check for bad ingu if  $(x < 0)$ <br>return 0.07 // Check for bad input<br>// if bad, return 0 return 0.0; <br>  $\mbox{\hspace{1cm}} // \hspace{1.2cm} \mbox{if bad, return 0}$  <br> double fact = 1.0; <br>  $\mbox{\hspace{1cm}} // Begin with an infill$ double fact = 1.0;  $\begin{array}{ccc} & // \text{Begin with an initial value} \\ \text{while } x > 1 \end{array}$  //  $\begin{array}{ccc} // \text{ļ} & // \text{loop until } x \text{ equal 1} \\ & // \text{ multiple} & y \text{ x } \text{ e} \text{ the time} \end{array}$ while(x > 1) {<br>
fact = fact \* x; <br>  $\chi = x - 1$ ; <br>  $\chi = x - 1$ ; <br>  $\chi = x - 1$ ; <br>  $\chi = x - 1$ ; <br>  $\chi = x - 1$ ;  $\chi = 1$ <br>  $\chi = 1$ ;  $\chi = 1$ <br>  $\chi = 1$ ;  $\chi = 1$ <br>  $\chi = 1$  ,  $\chi = 1$ <br>  $\chi = 1$  ,  $\chi = 1$  ,  $\chi = 1$  ,  $\chi = 1$  ,  $\chi = 1$  ,  $\chi = 1$  , return fact; // Return the result  $/$  factorial() ends  $\epsilon$  and  $\epsilon$  () factorial() ends  $\epsilon$  and  $\epsilon$  () factorial() ends  $\epsilon$  () and  $\epsilon$  () and  $\epsilon$  () and  $\epsilon$  () and  $\epsilon$  () and  $\epsilon$  () and  $\epsilon$  () and  $\epsilon$  () and  $\epsilon$  () and  $\epsilon$  () and  $\epsilon$  () and } // The class ends her *From Java in a Nutshell*

### JAVA Classes

- The *class* is the fundamental concept in JAVA (and other OOPLs)
- A class describes some data object(s), and the operations (or methods) that can be applied to those objects
- Every object and method in Java belongs to a class
- Classes have data (fields) and code (methods) and classes (member classes or inner classes)

UMBC CMSC 331 Java 25

- Static methods and fields belong to the class itself
- Others belong to instances

### UMBC CMSC 331 Java $26$ Example public class Circle { // A class field public static final double PI=  $3.14159$ ; // A useful constant // A class method: just compute a value based on the arguments public static double radiansToDegrees(double rads) { return rads \* 180 / PI; } // An instance field  $//$  The radius of the circle  $// Two instance methods: they operate on the instance fields foon$ object<br>public double area() { // Compute the area of the circle return PI \* r \* r; } public double circumference() { // Compute the circumferenceof the circle return 2 \* PI \* r; } }

### **Constructors**

- Classes should define one or more methods to create or construct instances of the class
- Their name is the same as the class name – note deviation from convention that methods begin with lower case
- Constructors are differentiated by the number and types of their arguments – An example of overloading
	-
- If you don't define a constructor, a default one will be created.
- Constructors automatically invoke the zero argument constructor of their superclass when they begin (note that this yields a recursive process!)

UMBC CMSC 331 Java $27$ 

### Constructor example public class Circle { public static final double PI = 3.14159; // A constant public double r; // instance field holds circle's radius

// The constructor method: initialize the radius field public Circle(double r) { this.r =  $r$ ; } *this.r refers to the r* 

// Constructor to use if no arguments *field of the class This() refers to a* 

public Circle() { r = 1.0; } // better: public Circle() { this(1.0); } *constructor for the class*

// The instance methods: compute values based on radius public double circumference() { return 2 \* PI \* r; } public double area() { return PI \* r\*r; }

UMBC CMSC 331 Java 28

}

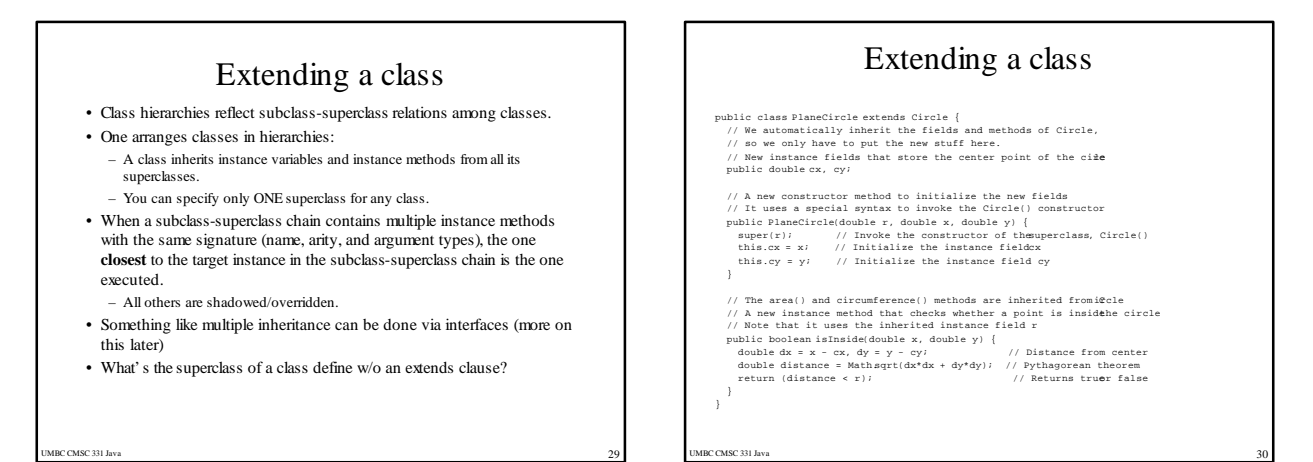

### Overloading, overwriting, and shadowing

- **Overloading** occurs when Java can distinguish two procedures with the same name by examining the number or types of their parameters.
- **Shadowing** or **overriding** occurs when two procedures with the same signature (name, the same number of parameters, and the same parameter types) are defined in different classes, one of which is a superclass of the other.

UMBC CMSC 331 Java $31$ 

### On designing class hierarchies • Programs should obey the *explicit-representation principle*, with classes included to reflect natural categories. • Programs should obey the *no-duplication principle*, with instance methods situated among class definitions to facilitate sharing. • Programs should obey the *look-it-up principle*, with class definitions including instance variables for stable, frequently requested information. • Programs should obey the *need-to-know principle*, with public interfaces designed to restrict instance-variable and instance-method access, thus facilitating the improvement and maintenance of nonpublic program elements. • If you find yourself using the phrase *an X is a Y* when describing the relation between two classes, then the X class is a subclass of the Y class. • If you find yourself using *X has a Y* when describing the relation between two classes, then instances of the Y class appear as parts of instances of the X class.

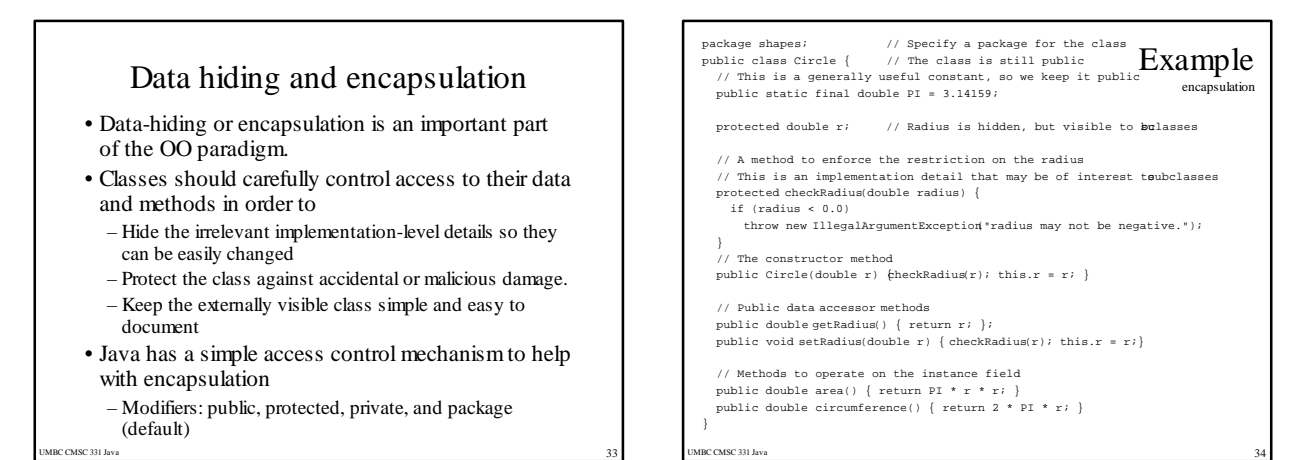

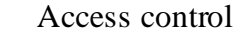

- •Access to packages
	- Java offers no control mechanisms for packages.
	- If you can find and read the package you can access it
- •Access to classes
	- All top level classes in package P are accessible anywhere in P
	- All public top-level classes in P are accessible anywhere
- •Access to class members (in class C in package P)
	- Public: accessible anywhere C is accessible
	- Protected: accessible in P and to any of  $C$ 's subclasses

- Private: only accessible within class C
- Package: only accessible in P (the default)

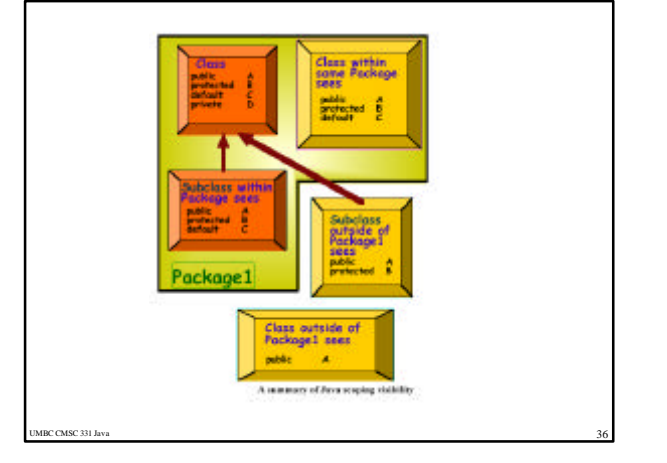

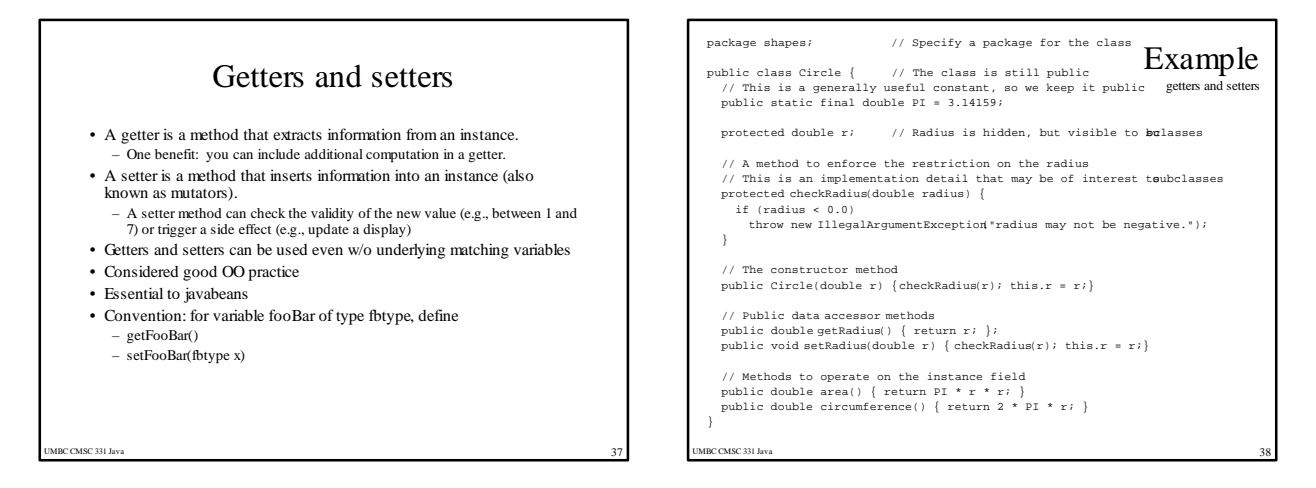

#### Abstract classes and methods •Abstract vs. concrete classes •Abstract classes can not be instantiated public abstract class shape { } •An abstract method is a method w/o a body public abstract double area(); •(Only) Abstract classes can have abstract methods •In fact, any class with an abstract method is automatically an abstract class Example public abstract class Shape { public abstract double area(); // Abstract methods: note<br>public abstract double circumference();// semicolon instead ofbody.<br>} class Circle extends Shape { public static final double PI =  $3.14159265358979323846$ ;<br>protected double r;<br>// Instanceada protected double r;<br>
protected double r;<br>
public Circle(double r) { this.r = r; }<br>
// Constructo public Circle(double r) { this.r = r; } // Constructor constructor  $\{\text{public double getRadius}() \{ \text{return } r; \}$  // Accessor public double getRadius() { return r; } // Accessor<br>public double area() { return  $PI^*r^*r$ ; } // Implementaions of public double area() {  $return$   $P1*rx$ ; } public double circumference() { return  $2*PI*_{T}$ ; } // abstractemhods. } class Rectangle extends Shape { protected double w, h;  $\left| \right\rangle$  // Instan data public Rectangle(double w, double h)  $/$  // Constructor this  $w = wt$  . this  $h = ht$ } public double getWidth() { return w; } // Accessor method public double getHeight() { return h; }  $\frac{1}{2}$  // Anotheraccessor<br>public double area() { return w\*h; } // Implemations of public double area() { return  $w^*h$ ; } public double circumference() { return  $2*(w + h)$ ; } // abstramethods. }

UMBC CMSC 331 Java 40

# Syntax Notes

- •No global variables
	- class variables and methods may be applied to any instance of an object
	- methods may have local (private?) variables
- No pointers
- but complex data objects are "referenced"
- •Other parts of Java are borrowed from PL/I, Modula, and other languages